**ICC-C: Cours 4**

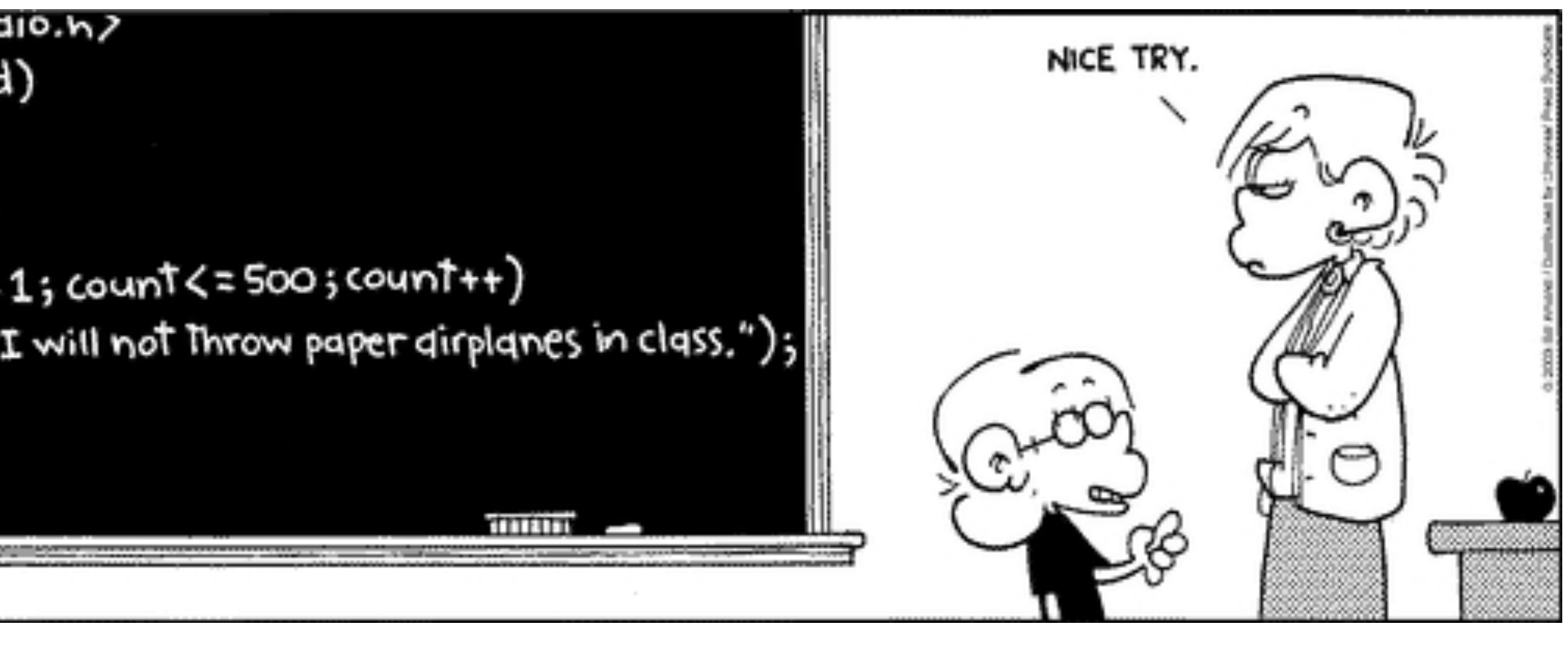

## **Boucles Instructions itératives**

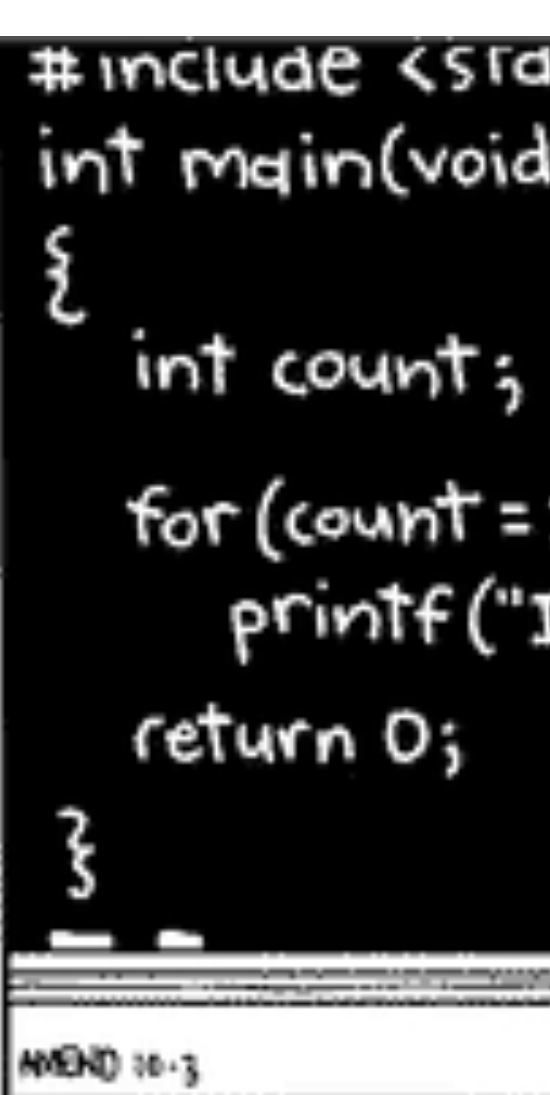

# **Compléments Instructions conditionnelles**

### **Types pour nombres réels et comment les lire**

- float = type *moins précis* pour les nombres réels
	- pour lecture il faut privilégier la chaîne de formatage "%f"
- double = type *plus précis* pour les nombres réels (2x float)
	- pour lecture il faut privilégier la chaîne de formatage "%lf"
	- signifie "long float"
- 
- *L* regardez les "warnings" messages d'avertissements de gcc

• sur certaines machines "%f", "%g" fonctionnent aussi pour lire des double

# **Options d'affichage**

- On peut rajouter des options autour du marqueur %
	- Le nombre de chiffres "réservés": %6d
	- Précision d'un nombre réel: %.2f
	- Si on veut que les espaces vides soient remplis de 0: %04d

```
printf("Je réserve 6 espaces: %6d\n"
,
     123);
// Affiche: Je réserve 6 espaces: 123
printf("Précision 2: %.2f\n"
,
        8.11912);
// Affiche: Précision 2: 8.12
printf("Padding %04d\n"
, 3);
// Affiche: Padding 0003
printf("Nous sommes le %04d-%02d-%02d\n"
,
        2024, 3, 12);
  Affiche: Nous sommes le 2024-03-12
```
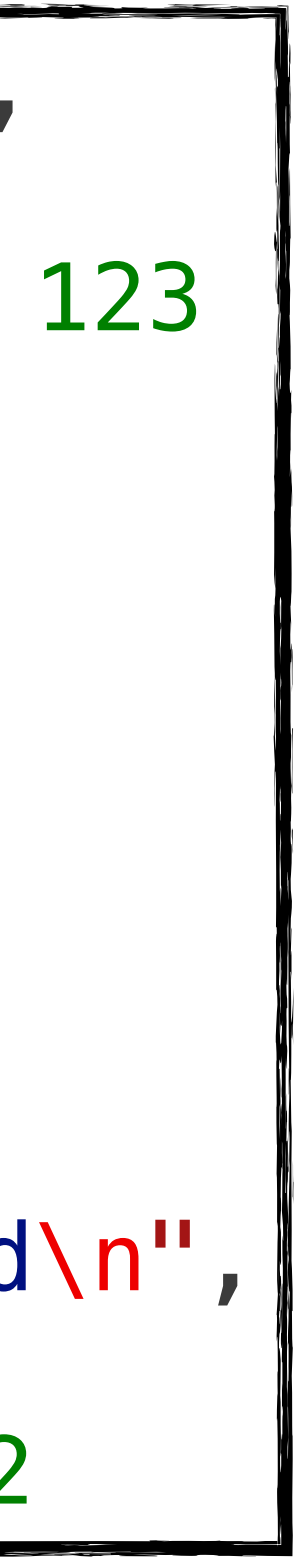

*[https://learn.microsoft.com/fr-ch/cpp/c-runtime](https://learn.microsoft.com/fr-ch/cpp/c-runtime-library/format-specification-syntax-printf-and-wprintf-functions?view=msvc-170)[library/format-specification-syntax-printf-and](https://learn.microsoft.com/fr-ch/cpp/c-runtime-library/format-specification-syntax-printf-and-wprintf-functions?view=msvc-170)[wprintf-functions?view=msvc-170](https://learn.microsoft.com/fr-ch/cpp/c-runtime-library/format-specification-syntax-printf-and-wprintf-functions?view=msvc-170)*

**%**[*[flags](https://learn.microsoft.com/fr-ch/cpp/c-runtime-library/format-specification-syntax-printf-and-wprintf-functions?view=msvc-170#flags)*][*[width](https://learn.microsoft.com/fr-ch/cpp/c-runtime-library/format-specification-syntax-printf-and-wprintf-functions?view=msvc-170#width)*][.*[precision](https://learn.microsoft.com/fr-ch/cpp/c-runtime-library/format-specification-syntax-printf-and-wprintf-functions?view=msvc-170#precision)*][*[size](https://learn.microsoft.com/fr-ch/cpp/c-runtime-library/format-specification-syntax-printf-and-wprintf-functions?view=msvc-170#size)*]*[type](https://learn.microsoft.com/fr-ch/cpp/c-runtime-library/format-specification-syntax-printf-and-wprintf-functions?view=msvc-170#type)*

## **Les caractères spéciaux**

### **Instructions composées et portée (***scope***)**

### test est connue ici et peut y être utilisée!

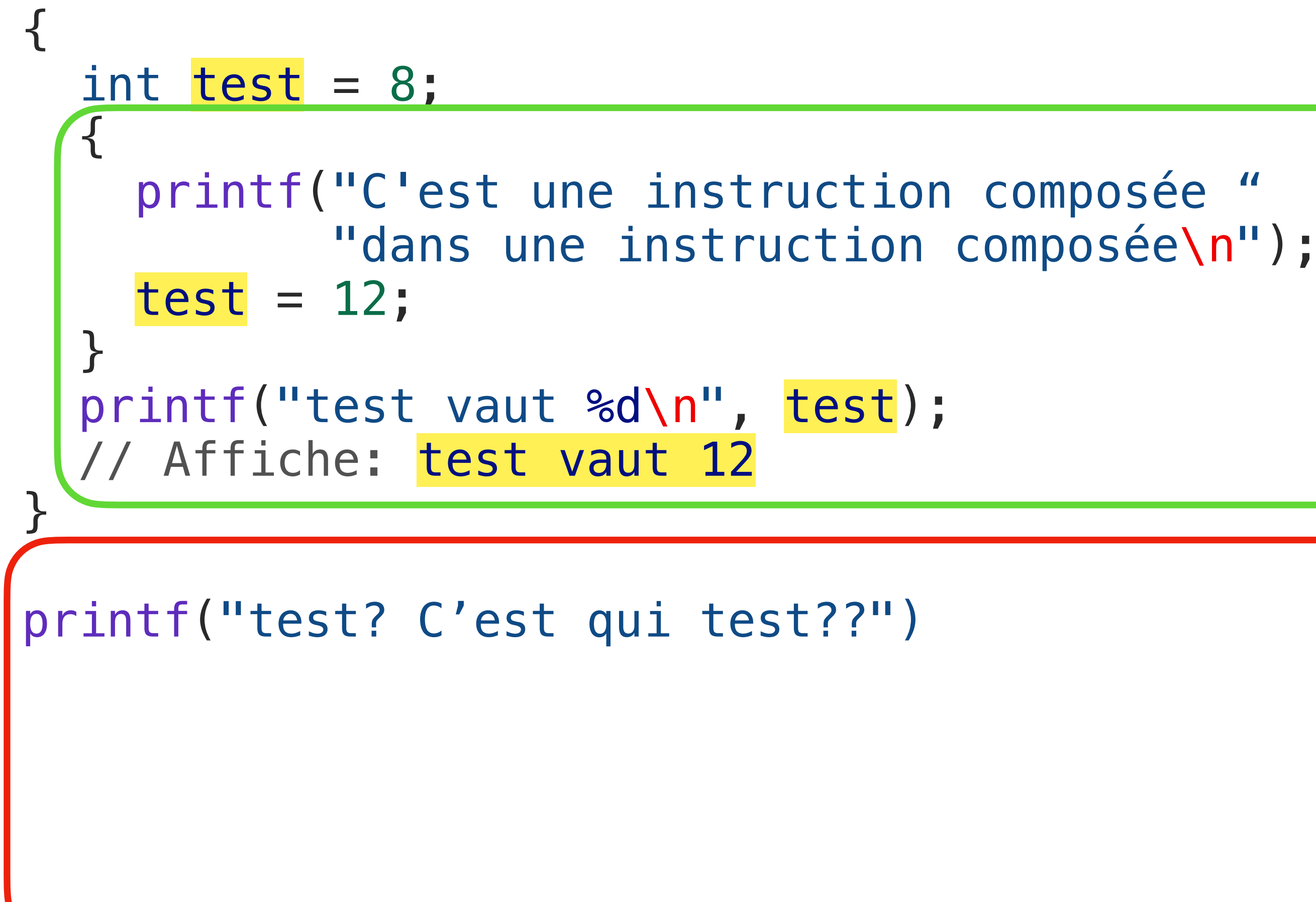

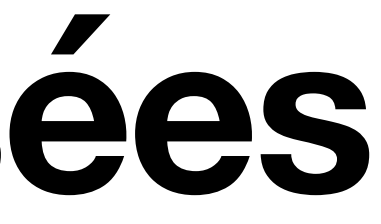

test est inconnue ici!

### **Portée imbriquée** *Nested scope*

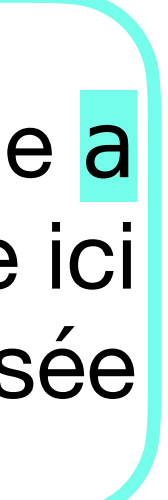

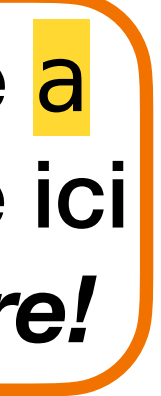

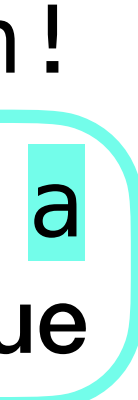

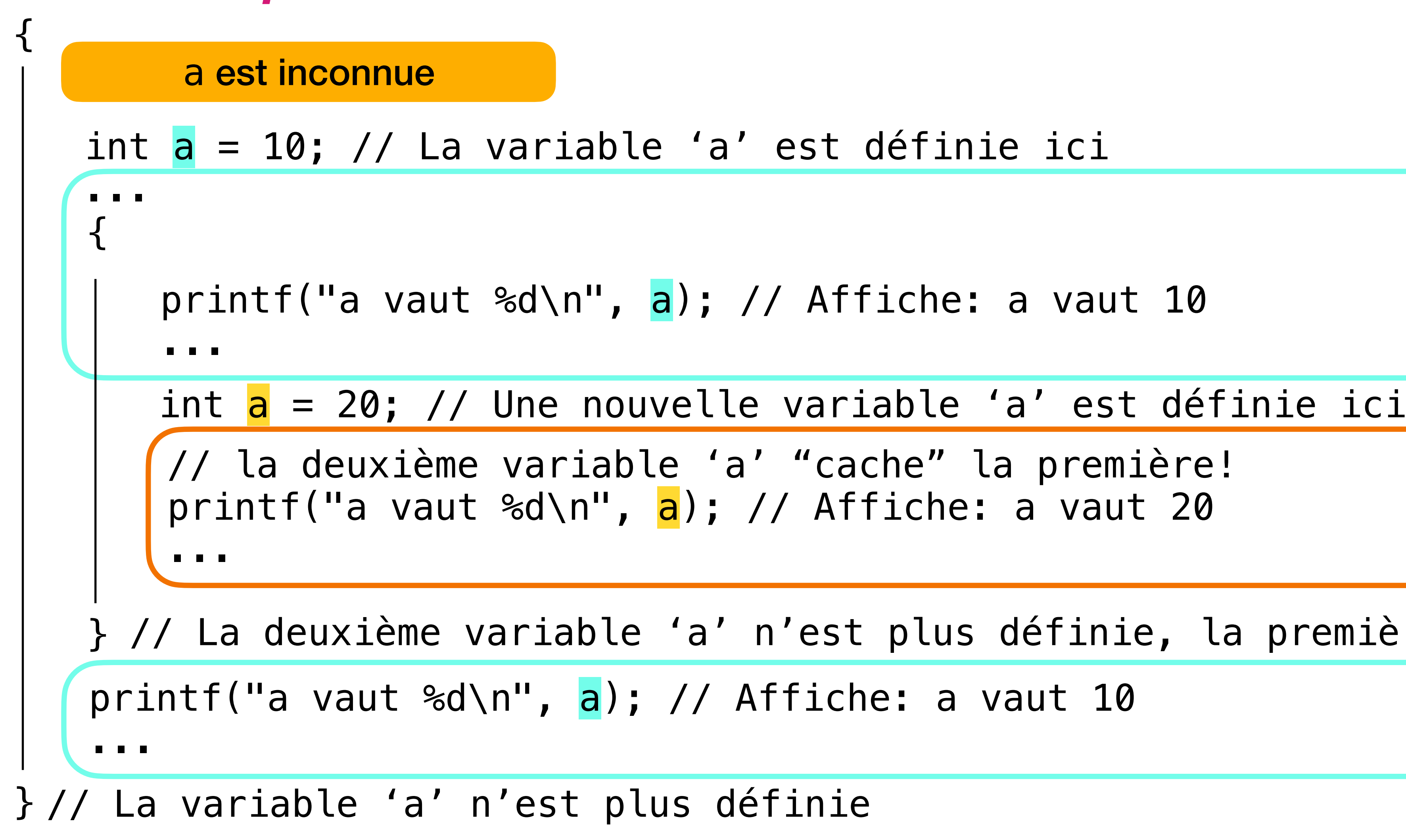

### définie ici

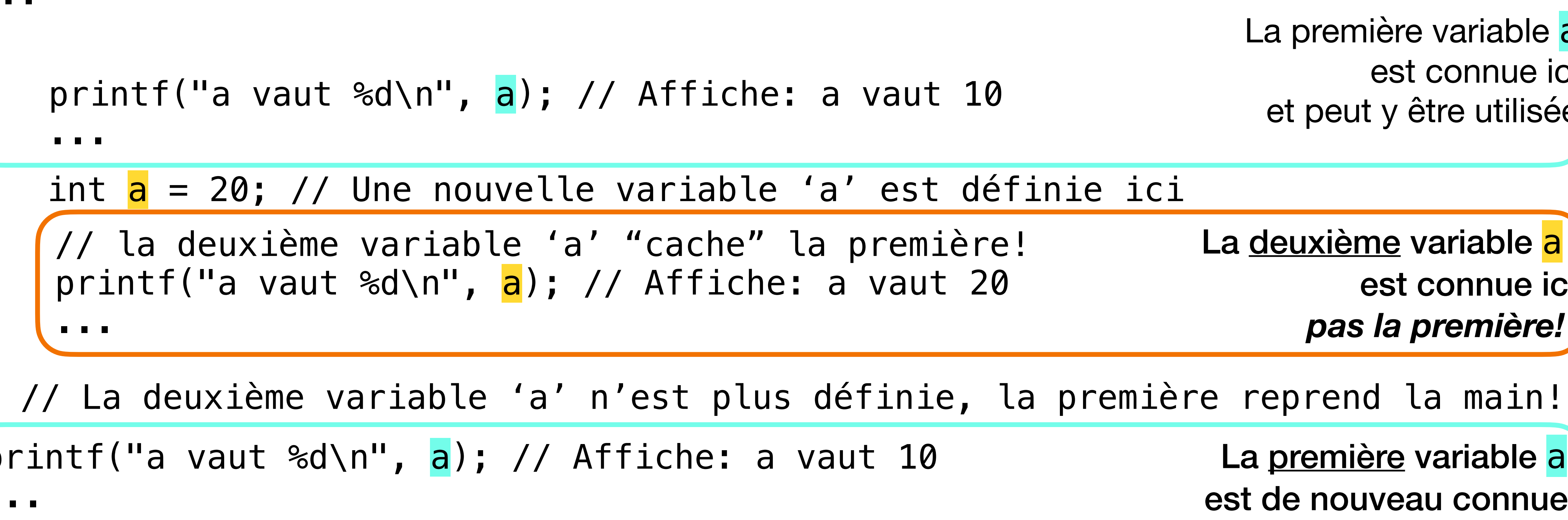

# **Instruction conditionnelle if**

- int points lausanne =  $0$ , points basel =  $0$ ;
- int buts\_lausanne = 2, buts\_basel = 1;
- if (buts\_lausanne > buts\_basel) points\_lausanne += 3;
- if (buts\_lausanne < buts\_basel) points\_basel += 3;
- if (buts\_lausanne == buts\_basel) **{** points\_lausanne++; points\_basel++; **}**
- // points\_lausanne = 3, points\_basel =  $X$
- Windows: Alt+Shift+F
- Linux: Alt+Shift+I
- $-$  macOS:  $\Upsilon + \hat{U} + F$

On l'aurait vu **si on avait formaté notre code**

Dans VS Code

0

## **Boucles Instructions itératives**

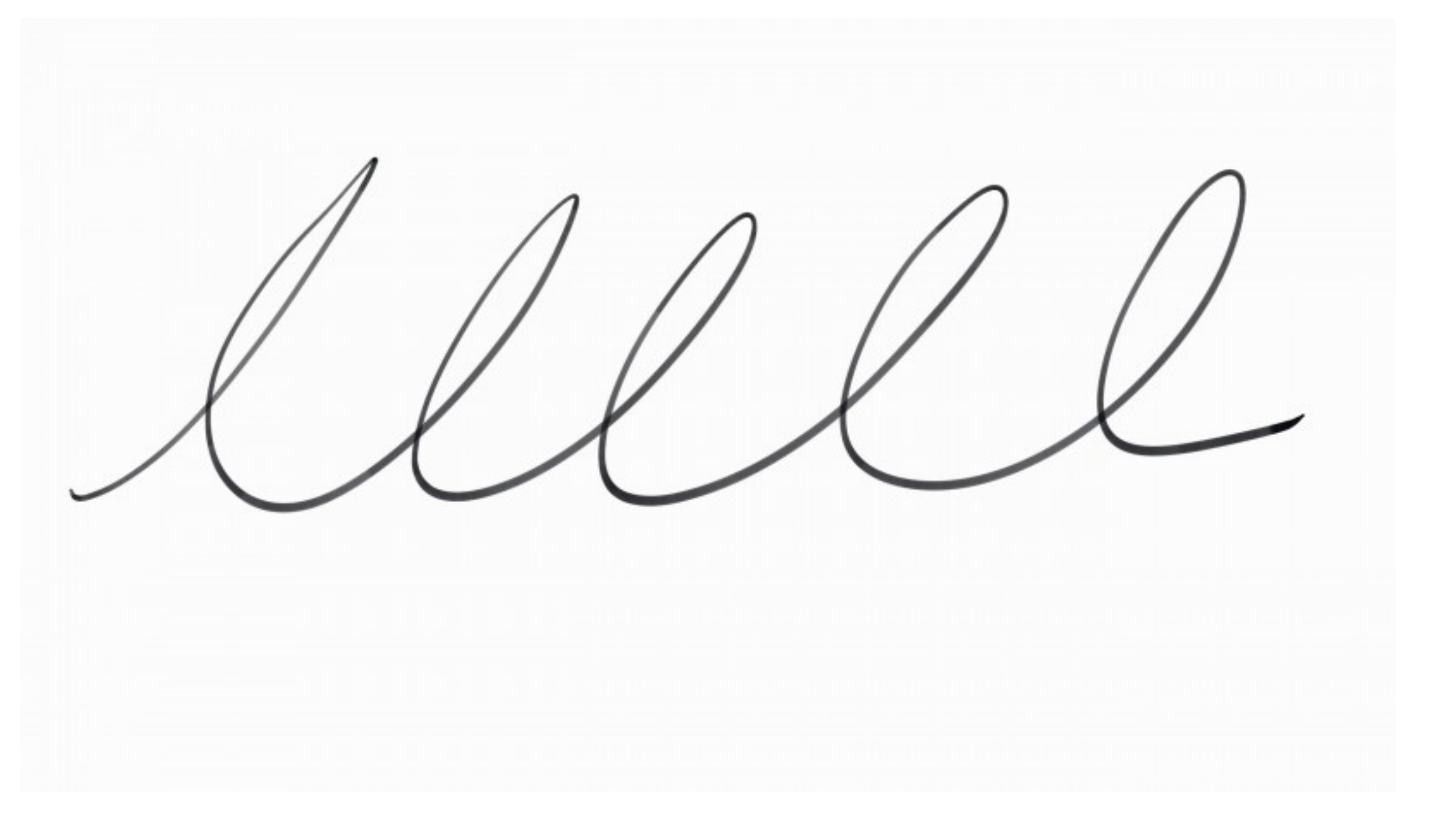

# **L'instruction while**

**while** *statement*

- Nous voulons maintenant pouvoir executer le même code autant de fois que nécessaire jusqu'à ce qu'une **condition** soit satisfaite
- Exemples:
	- Lire une vidéo tant qu'on n'est pas à la fin, afficher un nouveau cadre
	- Chercher un mot donné dans un document tant qu'il n'est pas trouvé, essayer le mot suivant
	- Tout programme interactif tant que l'utilisateur ne veut pas quitter, répondre aux instructions de l'utilisateur

# **L'instruction while**

**while** *statement*

- Une boucle while a la syntaxe suivante: while (expression) instruction
- dès que l'expression s'évalue à 0
- On peut juste "lire" le code:

Tant qu'expression est vraie execute l'instruction. Dès qu'expression n'est plus vraie, continue à l'instruction d'après.

• L'instruction peut être une instruction composée (souvent), mais peut être une instruction simple, un if, un autre while, etc.

• L'expression sera évaluée comme valeur booléenne, donc la boucle sera terminée

### **Un exemple simple Le programme minuteur**

- Tant que nombre est supérieur à 0, imprime & enlève 1 de nombre
- L'expression  $(n-)$  a la valeur de n *avant* l'évaluation
- Effet secondaire: soustrait 1 à la variable nombre

```
int main()
\{ printf("Bonjour, je suis "
           "le programme minuteur.\n");
     printf("Entrez un nombre positif : ");
     int n;
     scanf("%d", &n);
     printf("Je vais compter de %d à 0.\n", n);
    while (n >= 0)print(f("gd\nn", n--);}
```
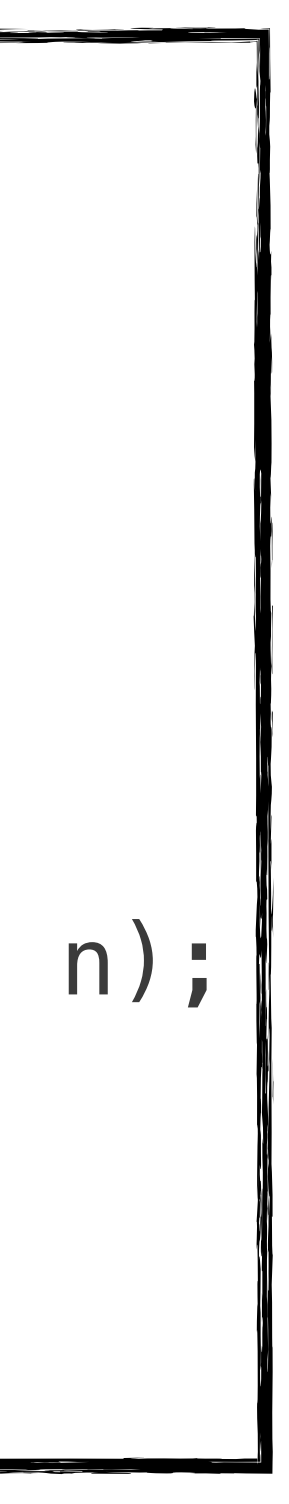

### **Un exemple simple Le programme minuteur**

```
1 #include <stdio.h>
 2
 3 int main()
 \overline{4}5 printf("Bonjour, "
             "je suis le programme minuteur.\n");
 6 printf("Entrez un nombre positif : ");
     int n;
 8 scanf("%d", &n); // On entre 3
 9
10 printf("Je vais compter de %d à 0.\n", n);
11 while (n >= 0)
12 print(f''\%d\n'), n--);
13 }
```
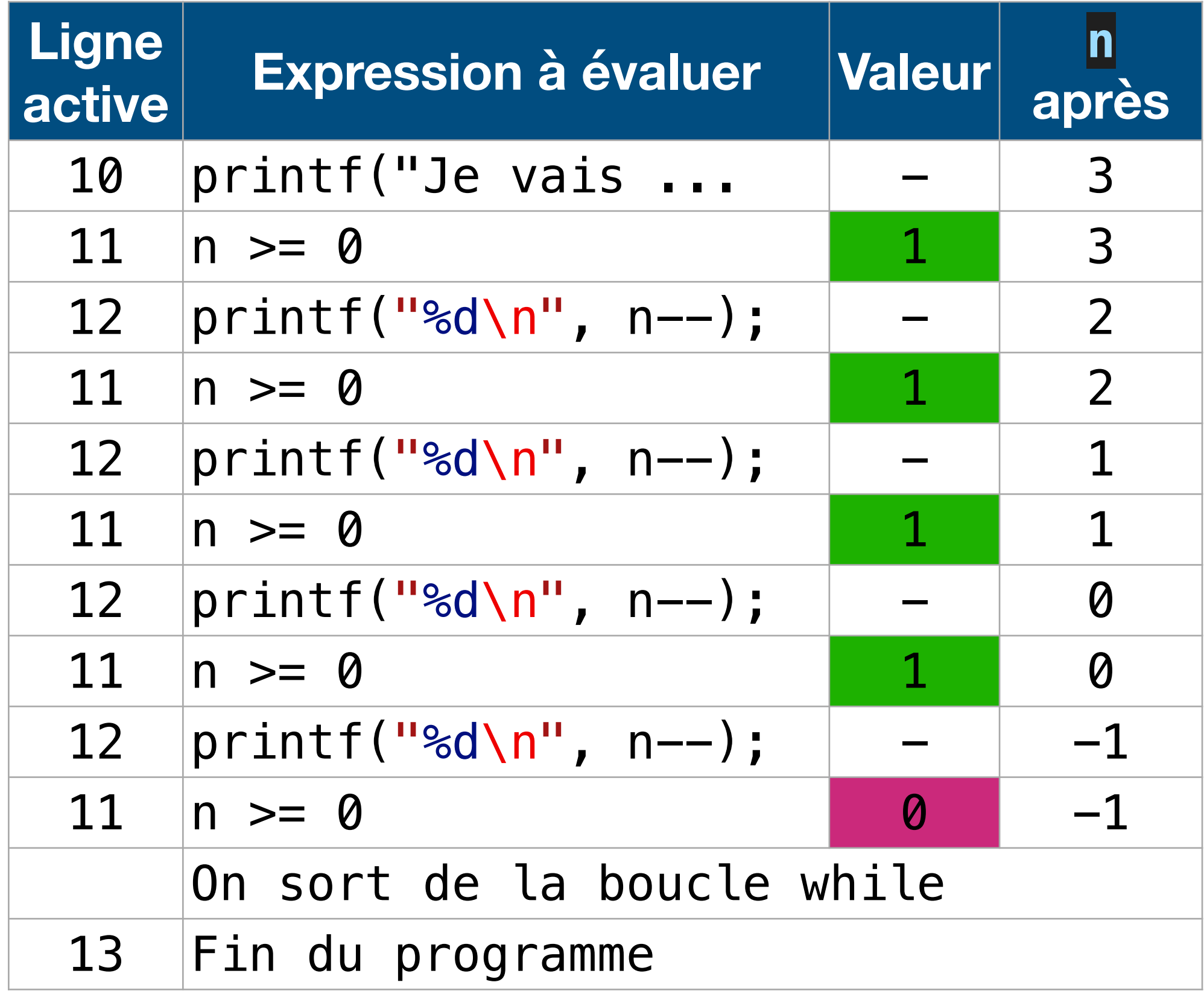

Je vais compter de 3 à 0.

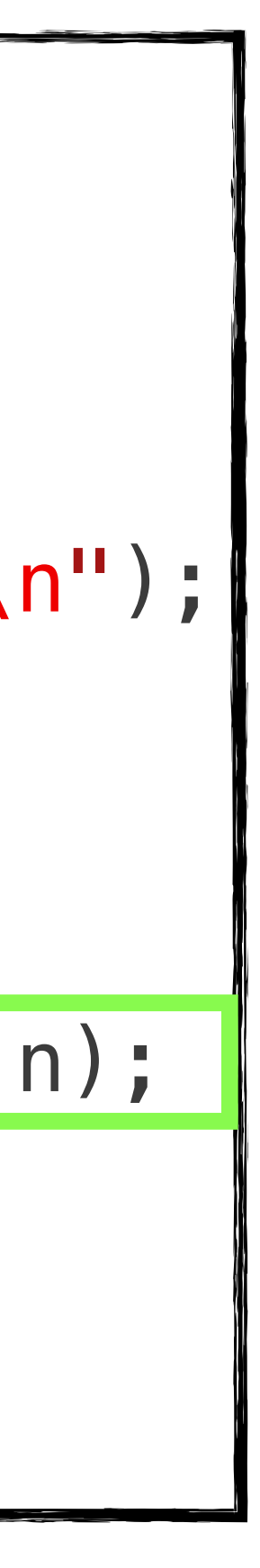

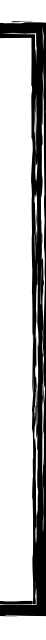

### **Un autre exemple simple Le programme perroquet**

```
#include <stdio.h>
int main()
{
     printf("Bonjour, je suis le programme perroquet.\n");
     printf("Je répète les nombres que vous entrez.\n");
     printf("Tapez \"0\" pour arrêter le programme.\n");
    int nombre = 1;
     while (nombre)
 {
         printf("Entrez un nombre : ");
         scanf("%d", &nombre);
 printf("Vous avez entré : %d\n"
, nombre);
 }
     printf("Ciao.\n");
<u>}</u>
```
On aurait pu écrire

while (nombre != 0)

mais **c'est la même chose!**

### **Un autre exemple simple Le programme perroquet**

Tant qu'on entre un entier non-nul (différent de 0), ce programme va juste répéter ce qu'on lui dit

Bonjour, je suis le programme perroquet. Je répète les nombres que vous entrez. Tapez "0" pour arrêter le programme. Entrez un nombre : 12 Vous avez entré : 12 Entrez un nombre :  $-3$ Vous avez entré : -3 Entrez un nombre : 0 Vous avez entré : 0 Ciao.

```
int nombre = 1;
while (nombre)
\left\{ \right. printf("Entrez un nombre : ");
     scanf("%d", &nombre);
 printf("Vous avez entré : %d\n"
, nombre);
}
printf("Ciao.\n");
```
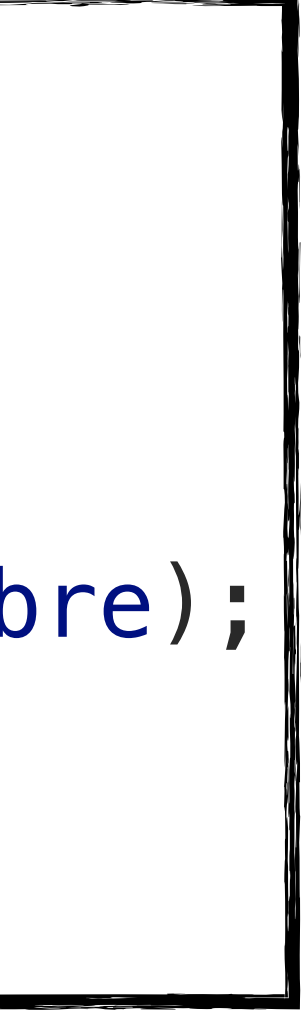

### **Entrée invalide** 80

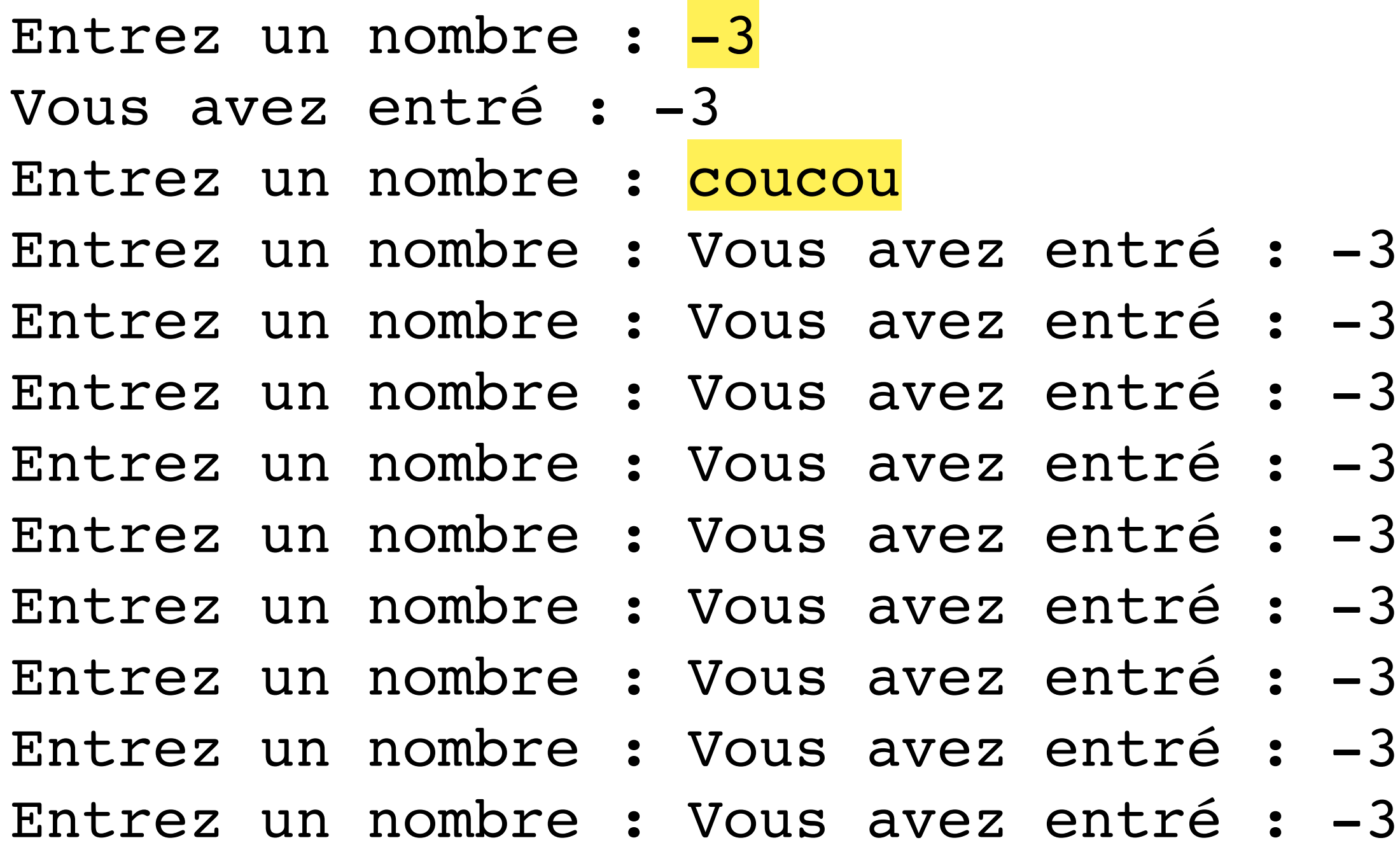

### • Que se passe-t-il si on lui dit de répéter "coucou" plutôt qu'un entier?

```
int nombre = 1;
while (nombre)
\{ printf("Entrez un nombre : ");
     scanf("%d", &nombre);
 printf("Vous avez entré : %d\n"
, nombre);
}
printf("Ciao.\n");
```
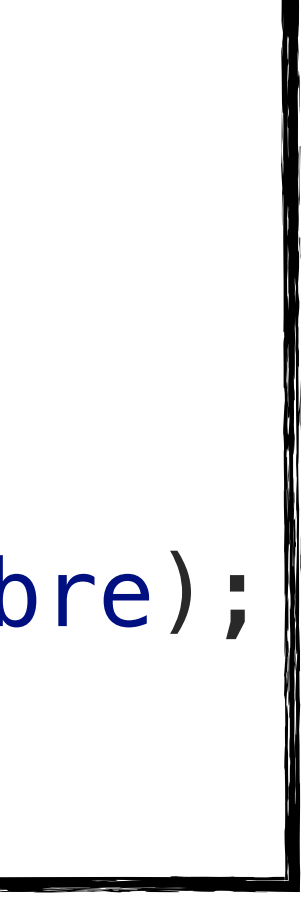

### **Boucle infinie! ∞**

- Le perroquet est coincé dans une **boucle infinie**…
- Dans le **terminal** pour arrêter un programme
	- qui ne termine pas,
	- ou qui prend trop longtemps à terminer…

# **^C Ctrl-C**

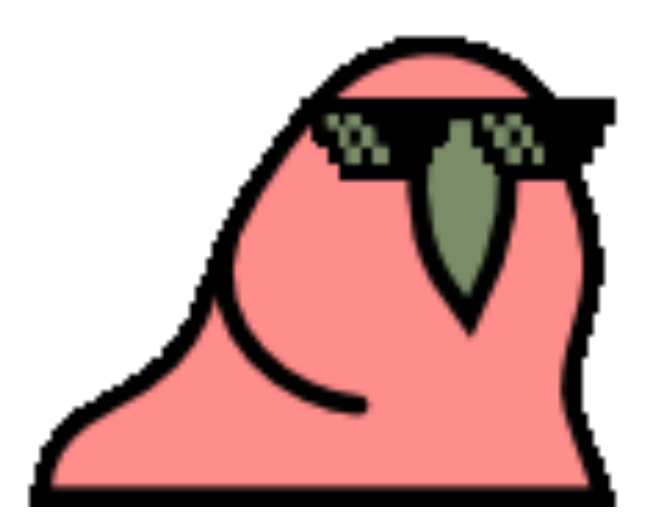

# **Pourquoi?**

- La fonction scanf retourne le **nombre d'objets lus**
- %d elle attend un entier
- Si on écrit autre chose qu'un entier, elle va juste retourner 0: "j'ai lu 0 entiers"
- Elle ne va pas modifier nombre
- Elle ne va pas consommer depuis stdin
- 

scanf("%d", &nombre);

• Pas de nouvelle entrée requise de l'utilisateur, car **il y a déjà qqch** dans stdin

# **stdin nous bloque…**

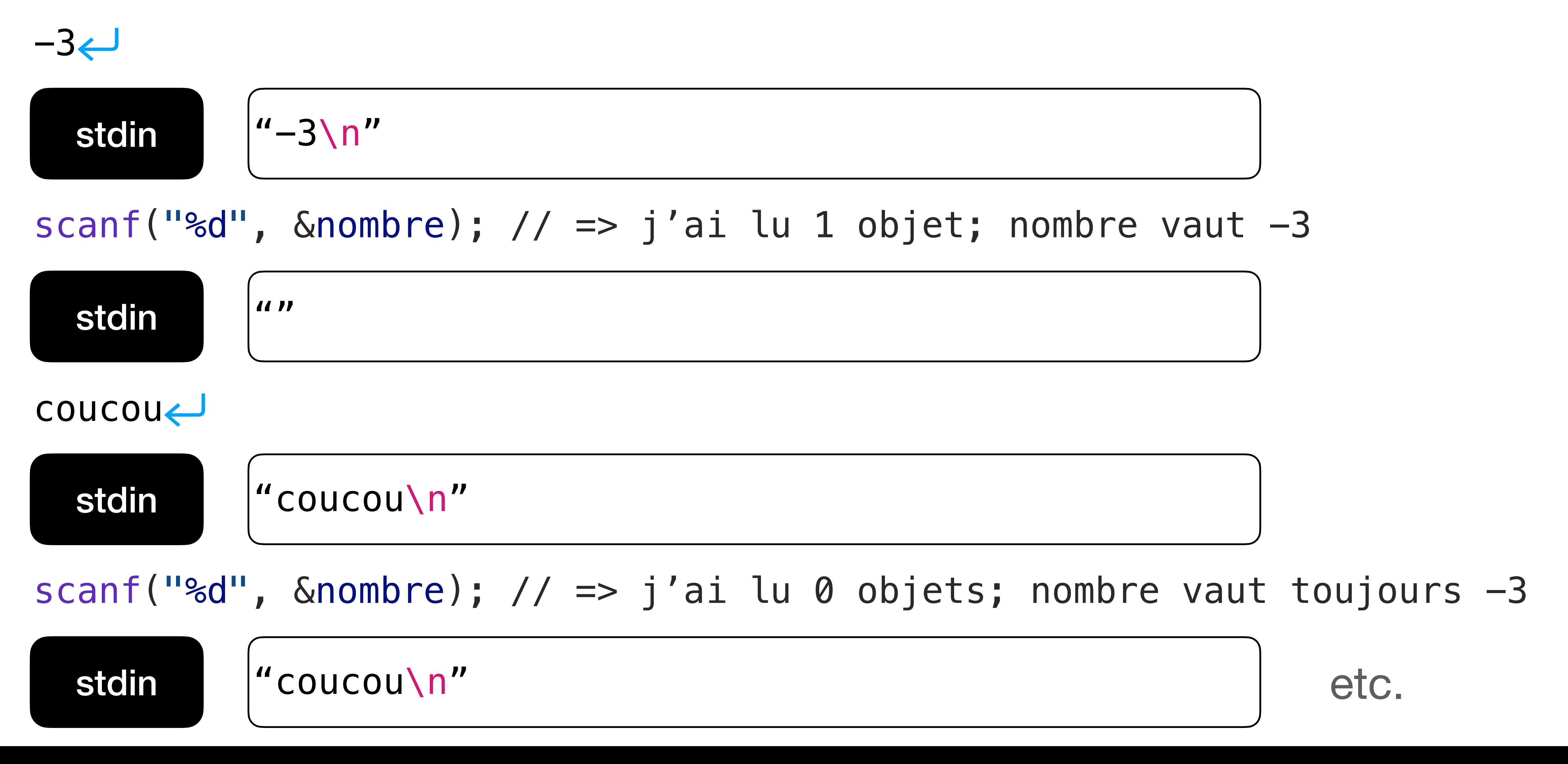

### **How do we fix it?** O

- On peut tester si on a bien lu un entier
- Dans le cas contraire, on peut *casser* la boucle avec l'instruction break
- break nous fait sortir de la boucle et passer à l'instruction après le while

```
int nombre = 1;
while (nombre)
{
  printf("Entrez un nombre : ");
  if (scant("gd", &home) != 1)\{ // Si la lecture échoue
     printf("Erreur: pas un nombre.\n");
     break;
 }
  printf("Vous avez entré : %d\n", nombre);
}
```
![](_page_19_Picture_5.jpeg)

## **Les instructions break et continue**

- break nous fait sortir tout de suite de la boucle
- L'instruction continue interrompt l'itération courante et passe à l'itération suivante
- Considérons un perroquet capricieux & qui n'aime pas les nombre pairs

```
int nombre = 1;
while (nombre)
   printf("Entrez un nombre : ");
  if (scant("gd", \text{&nonbre}) != 1)
     // Si la lecture échoue
     printf("Erreur: pas un nombre.\n");
     break;
  if (nombre \frac{1}{2} = 0) {
     printf("Je n'aime pas les nombres pairs.\n");
```
{

 $\{$ 

}

continue;

 } printf("Vous avez entré : %d\n" , nombre);

![](_page_20_Picture_7.jpeg)

}

### **Perroquet capricieux**

Entrez un nombre :  $-3$ Vous avez entré : -3 Entrez un nombre : 16 Je n'aime pas les nombres pairs. Entrez un nombre : 13 Vous avez entré : 13 Entrez un nombre : 0 Je n'aime pas les nombres pairs. Ciao.

```
int nombre = 1;
while (nombre)
   printf("Entrez un nombre : ");
  if (scanf("gd", \text{&nonbre}) != 1)
\{ // Si la lecture échoue
     printf("Erreur: pas un nombre.\n");
     break;
 }
```
if (nombre  $\frac{1}{2} = 0$ ) { printf("Je n'aime pas les nombres pairs.\n"); continue;

{

 } printf("Vous avez entré : %d\n" , nombre);

![](_page_21_Picture_5.jpeg)

}

### **Les instructions break et continue**

![](_page_22_Figure_1.jpeg)

Saute instruction\_après\_if et recommence la boucle en réévaluant ma\_condition

Sort de la boucle et passe à l'instruction\_après\_while

### **Lire un tableau d'entiers Enfin!**

- Définir le tableau
- Lire le nombre de valeurs
- Vérifier qu'il n'est pas trop grand
- Lire les valeurs une par une

```
double heures[20]; // sommeil par nuit
int nuits;
printf("Combien de nuits ?\n");
scanf("%d", &nuits);
if (nuits > 20)
{
     printf("Erreur: trop de nuits.\n");
     return 1;
}
int indice = 0;
printf("Entrez %d valeurs : \n", nuits);
while (indice < nuits)
{
     scanf("%f", &heures[indice]);
     indice++;
}
```
## **La somme des éléments**

- Une variable pour calculer la somme avec valeur initiale 0
- On parcourt chaque élément et on l'ajoute à la somme

{ }

```
double heures[20]; // heures de sommeil
int nuits, indice;
double total_heures = 0;
indice = 0;while (indice < nuits)
     total_heures += heures[indice];
     indice++;
printf("Vous avez dormi en tout %g heures.\n",
       "Donc en moyenne %g heures par nuit.\n",
        total_heures,
        total_heures / nuits);
```
![](_page_24_Picture_5.jpeg)

### **La somme des éléments**

```
indice = 0;while (indice < nuits)
\left\{ \right. total_heures += heures[indice];
      indice++;
}
```
![](_page_25_Figure_1.jpeg)

![](_page_25_Figure_2.jpeg)

### **Trouver la valeur max**

```
double heures[20]; // heures de sommeil
int nuits, indice; // nuits >= 1
```
- C'est pareil!
- Valeur initiale = 1 er élément
- Comparer à chaque valeur et mettre à jour si nécessaire

![](_page_26_Picture_4.jpeg)

 $\{$ 

```
double max_heures = heures[0];
indice = 1;
while (indice < nuits)
```
 if (heures[indice] > max\_heures)  $max\_heures = heures[indice];$ indice++;

}

printf("Vous avez dormi au plus %g heures.\n", max\_heures);

![](_page_26_Picture_9.jpeg)

## **Le max des éléments**

![](_page_27_Figure_1.jpeg)

```
double max_heures = heures[0];
indice = 1;while (indice < nuits)
\{ if (heures[indice] > max_heures)
         max_heures = heures[indice];
     indice++;
```
![](_page_27_Figure_3.jpeg)

![](_page_27_Figure_2.jpeg)

# **Lire un tableau d'entiers**

- Ce n'est pas amusant de rentrer des valeurs à la main
- Nous avons un fichier texte avec les valeurs désirées
	- La première valeur représente le nombre total de nuits
- Utilisons la *redirection de l'entrée standard* dans le terminal
- Syntaxe:
	- ./executable < fichier

![](_page_28_Picture_7.jpeg)

```
> head ~/data/sommeil.in
12
5
7
6.3
7.1
4.3
8
8.1
8.1
6.45
   ./sommeil < \sim/data/sommeil.in
```
Combien de nuits voulez-vous enregistrer? Entrez 12 valeurs : Vous avez dormi 83.15 heures en tout. Vous avez dormi en moyenne 6.92917 heures par nuit. Vous avez dormi au plus 9 heures.

![](_page_28_Picture_10.jpeg)

## **L'instruction for**

### for (initialisation; condition; itération) instruction

• Est équivalente à:

```
{
 initialisation
 while (condition) {
    instruction
    itération
 }
}
```
## **L'instruction for**

![](_page_30_Picture_1.jpeg)

• Lire un tableau d'entiers

```
int indice = 0;
printf("Entrez %d valeurs : \n", nuits);
while (indice < nuits)
\{ scanf("%f", &heures[indice]);
     indice++;
}
```
![](_page_30_Figure_4.jpeg)

### **Boucles imbriquées** *Nested loops*

- On peut mettre une boucle dans une boucle!
- Par exemple, afficher toutes les paires

int vec[] = {1, 2, 3}; int size = 3; int i, j; for (i = 0; i < size; i++) { for (j = 0; j < size; j++) { printf("(%d, %d)\n" } }

### , vec[i], vec[j]);

// Affiche :  $/ / (1, 1)$  $/ / (1, 2)$ // (1, 3)  $/ / (2, 1)$  $1/ (2, 2)$ // (2, 3)  $/ / (3, 1)$ // (3, 2) // (3, 3)

## **Boucle infinie**

- Parfois nous **voulons** qu'un programme ne termine pas
	- Par exemple MS Word, ou Keynote, ou Chrome
- Ces programmes ont quelque part une boucle infinie, mais qui peut être cassée sous certaines conditions

```
while (1)
{
     interaction avec l'utilisateur
     if (terminer le programme) {
         break;
 }
}
```